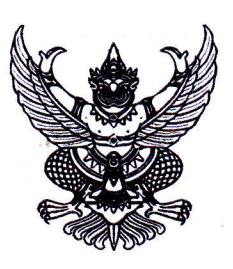

ที่ รย  $0$ วดต.ต/ว  $\overrightarrow{A}$ สิว

ศาลากลางจังหวัดระยอง ถนนสุขุมวิท รย ๒๑๑๕๐

กมภาพันธ์ ๒๕๖๑

เรื่อง การประชุมกรมการจังหวัด หัวหน้าส่วนราชการและหัวหน้าหน่วยงานประจำจังหวัด ครั้งที่ ๓/๒๕๖๑ ประจำเดือนมีนาคม ๒๕๖๑

เรียน รองผู้ว่าราชการจังหวัดระยอง หัวหน้าส่วนราชการ ทุกส่วน หัวหน้าหน่วยงานรัฐวิสาหกิจ ทุกแห่ง นายอำเภอ ทุกอำเภอ นายกองค์การบริหารส่วนจังหวัดระยอง นายกเทศมนตรีนครระยอง นายกเทศมนตรีเมืองมาบตาพุด นายกเทศมนตรีเมืองบ้านฉาง และหัวหน้าหน่วยงานประจำจังหวัดระยอง

สิ่งที่ส่งมาด้วย แบบตอบรับ

จำนวน ๑ ฉบับ

ตามที่ จังหวัดกำหนดให้มีการประชุมกรมการจังหวัด หัวหน้าส่วนราชการและหัวหน้าหน่วยงาน ประจำจังหวัดระยอง เพื่อรับทราบนโยบายเร่งด่วน ตลอดจนหารือข้อราชการงานที่สำคัญต่าง ๆ ของจังหวัดระยอง เป็นประจำทุกเดือน และสำหรับการประชุมครั้งที่ ๒/๒๕๖๑ ประจำเดือนกุมภาพันธ์ ๒๕๖๑ ได้มีการประชุม เรียบร้อยแล้ว เมื่อวันอังคารที่ ๒๗ กุมภาพันธ์ ๒๕๖๑ ณ ห้องประชุมภักดีศรีสงคราม (มุขหลัง) ศาลากลางจังหวัดระยอง ตำบลเนินพระ อำเภอเมืองระยอง จังหวัดระยอง นั้น

้จังหวัดระยอง ได้กำหนดการประชุมกรมการจังหวัด หัวหน้าส่วนราชการและหัวหน้าหน่วยงาน ประจำจังหวัดระยอง ครั้งที่ ๓/๒๕๖๑ ประจำเดือนมีนาคม ๒๕๖๑ <u>ในวันจันทร์ที่ ๒๖ มีนาคม ๒๕๖๑</u> <u>เวลา ๐๙.๐๐ - ๑๒.๐๐ น.</u> ณ ห้องประชุมภักดีศรีสงคราม (มุขหลัง) ศาลากลางจังหวัดระยอง ตำบลเนินพระ อำเภอเมืองระยอง จังหวัดระยอง

เพื่อให้การประชุมเป็นไปด้วยความเรียบร้อย จังหวัดระยองจึงขอแจ้งแนวทางการปฏิบัติสำหรับ ึการประชุมกรมการจังหวัด หัวหน้าส่วนราชการและหัวหน้าหน่วยงานประจำจังหวัดระยอง ดังนี้

ึด. การเปลี่ยนแปลงผู้บังคับบัญชาของหน่วยงาน กรุณาแจ้งข้อมูลของผู้บังคับบัญชา ีที่ย้ายมาดำรงตำแหน่งใหม่ หรือ ย้ายไปดำรงตำแหน่งใหม่ โดยให้จัดทำไฟล์การนำเสนอในรูปแบบของ Microsoft PowerPoint จำนวน ๑ หน้า ประกอบด้วย รูปภาพปัจจุบัน ตำแหน่งปัจจุบันและตำแหน่งเดิม ส่งให้สำนักงานจังหวัดระยอง กลุ่มงานอำนวยการ ทางจดหมายอิเล็กทรอนิกส์ : rayongdirecting@gmail.com ภายในวันที่ ๑๕ มีนาคม ๒๕๖๑ เพื่อบรรจุในวาระการประชุม

๒. การบรรจุวาระการประชุมเพื่อนำเสนอในที่ประชุมให้สรุปข้อมูลที่เกี่ยวข้องในรูปแบบของ ไฟล์ดิจิตอล Microsoft Word และข้อมูลการนำเสนอในรูปแบบ Microsoft PowerPoint ส่งให้สำนักงานจังหวัดระยอง ึกลุ่มงานอำนวยการ ทางจดหมายอิเล็กทรอนิกส์ : rayongdirecting@gmail.com ภายในวันที่ ๑๕ มีนาคม ๒๕๖๑ เพื่อบรรจุในวาระการประชุม และการนำเสนอในที่ประชุมขอความกรุณาสรุปเนื้อหาให้ชัดเจน สั้น กระชับ

๓. สำหรับรายงานการประชุมครั้งที่ ๒/๒๕๖๑ ขอให้เปิดดูได้ที่ www.rayong.go.th *ดาวน์โหลดเอกสาร /กลุ่มงานอำนวยการ* เพื่อรับรองรายงานการประชุม หากมีการแก้ไขรายงานการประชุม ี ขอให้แจ้งสำนักงานจังหวัดระยองทราบ เพื่อดำเนินการแก้ไขต่อไป

lm

จึงเรียนมาเพื่อทราบ และเข้าร่วมประชุมตามวัน เวลา และสถานที่ดังกล่าวข้างต้น

ขอแสดงความนับถือ

 $\frac{1}{2}$ 

(นายสุรศักดิ์ เจริญศิริโชติ) ผู้ว่าราชการจังหวัดระยอง

สำนักงานจังหวัด กลุ่มงานอำนวยการ โทรศัพท์ o ต๘๖๙ ๔๐๐๐ โทรสาร o ตสอส ๔๑๖๐ จดหมายอิเล็กทรอนิกส์ : rayongdirecting@gmail.com

## แบบตอบรับ

## การประชุมกรมการจังหวัด หัวหน้าส่วนราชการและหัวหน้าหน่วยงานประจำจังหวัด ครั้งที่ ๓/๒๕๖๑ ประจำเดือนมีนาคม ๒๕๖๑ วันจันทร์ที่ ๒๖ มีนาคม ๒๕๖๑ เวลา ๐๙.๐๐ - ๑๒.๐๐ น. ณ ห้องประชุมภักดีศรีสงคราม (มุขหลัง) ศาลากลางจังหวัดระยอง

## \*\*\*\*\*\*\*\*\*\*\*\*\*\*\*\*\*\*\*\*\*\*\*\*

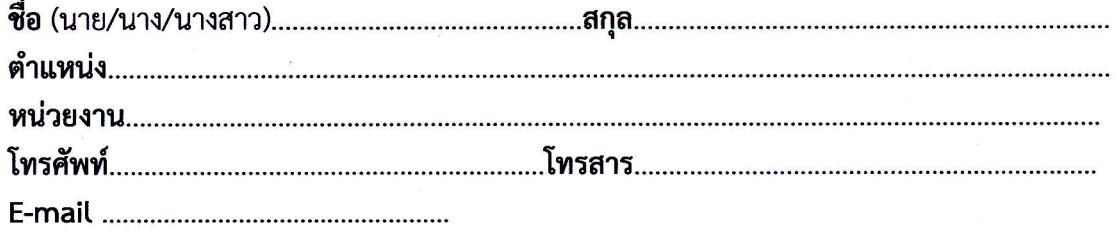

□ สามารถเข้าร่วมประชุมได้

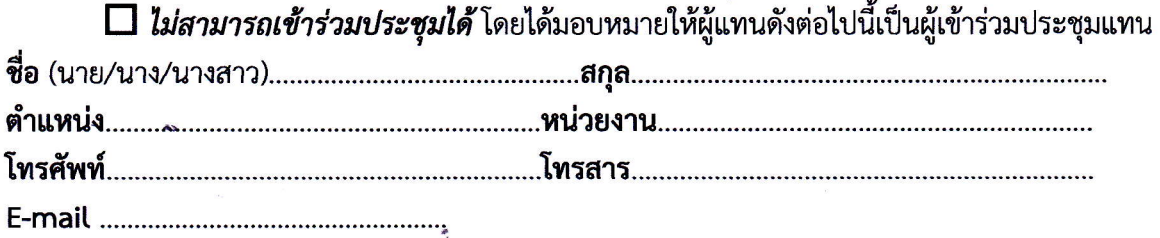

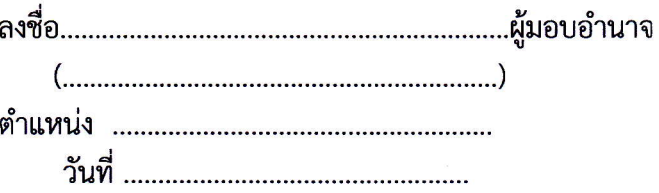

\* ทั้งนี้ กรุณาส่งแบบตอบรับ<u>ภายในวันที่ ๑๕ มีนาคม ๒๕๖๑</u> สำนักงานจังหวัดระยอง กลุ่มงานอำนวยการ โทรศัพท์ /โทรสาร ๐ ๓๘ ๖๙๔ ๐๑๐ หรือ ๐ ๓๘ ๖๙๔ ๑๖๐